# Solution to Series 4

- 1. a) Read in the data and look at the data, do you see any problems? Make sure that all the variables are in the correct R data type.
	- > sexab <- read.csv("http://stat.ethz.ch/Teaching/Datasets/abuse.csv",header=TRUE)
	- > attach(sexab)
	- Look at the data:
	- > pairs(sexab)

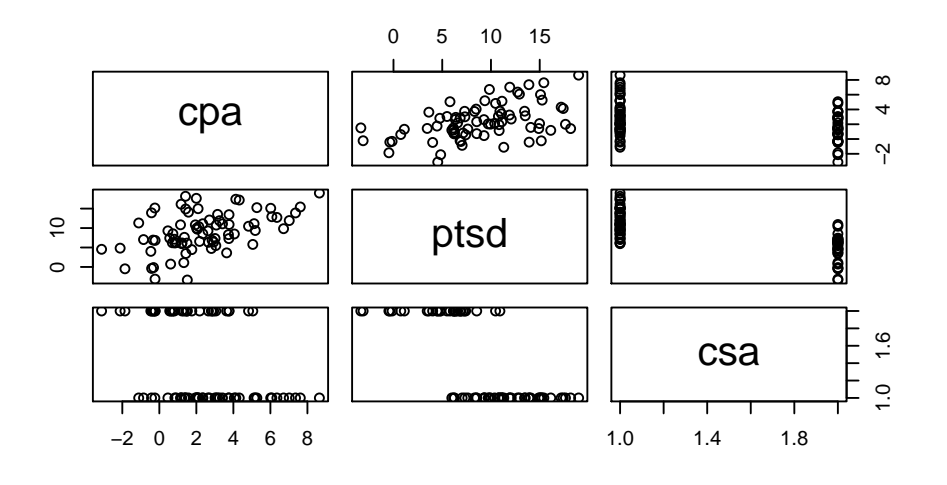

$$
> hist(cpa)
$$

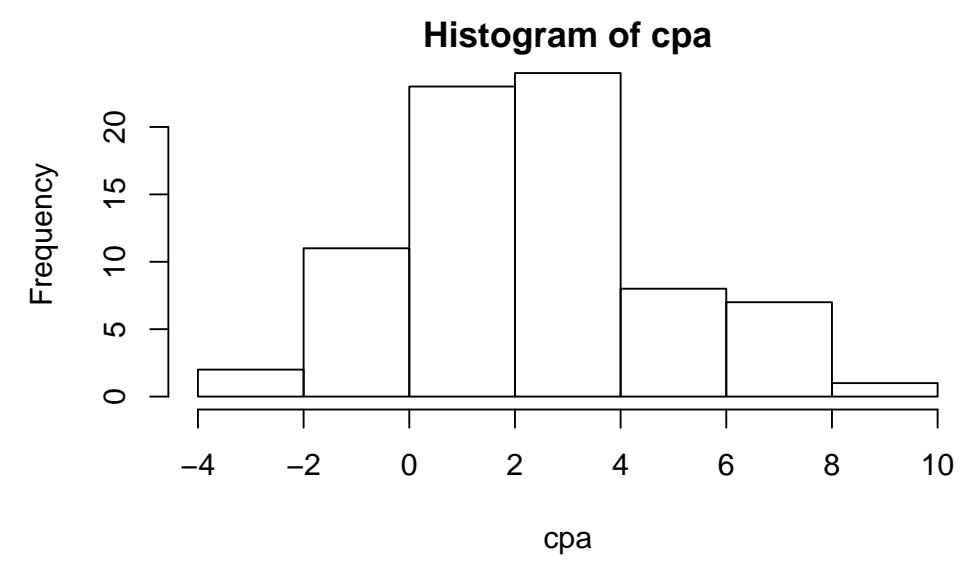

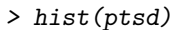

# **Histogram of ptsd**

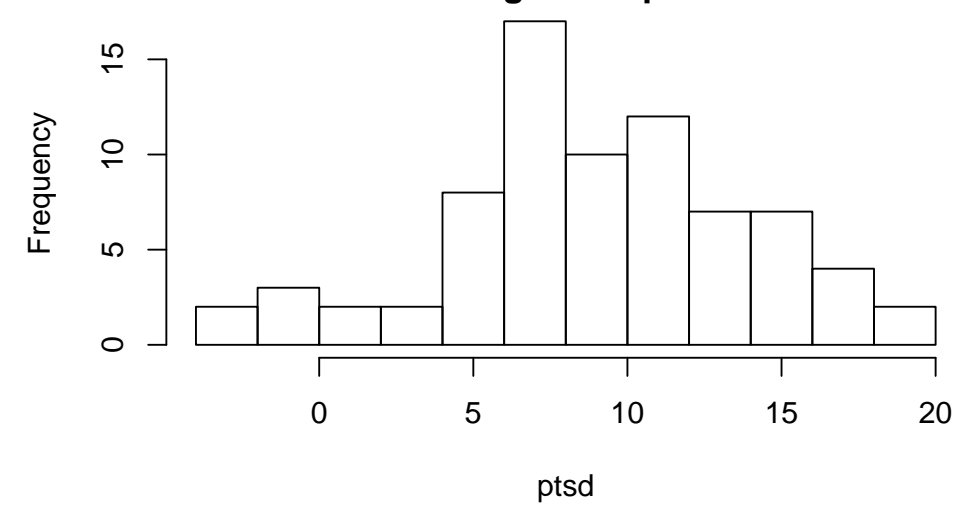

No data problems. No transformations necessary.

b) Use scatter plots and box plots to display the variable ptsd in dependence of the variables csa and cpa. Box plot of ptsd vs. csa:

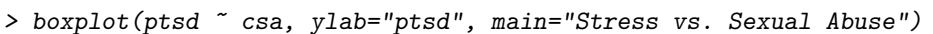

## **Stress vs. Sexual Abuse**

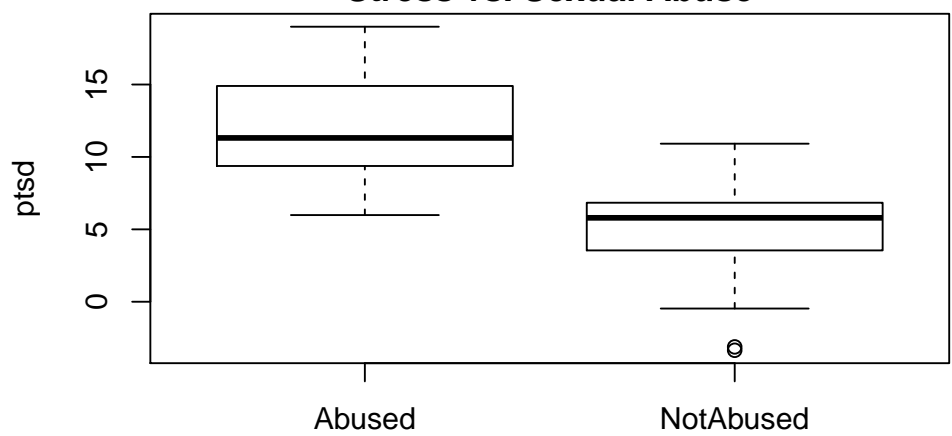

Scatter plot of ptsd vs. cpa:

> plot(ptsd ~ cpa, ylab="ptsd", main="Stress vs. Physical Abuse", pch=19)

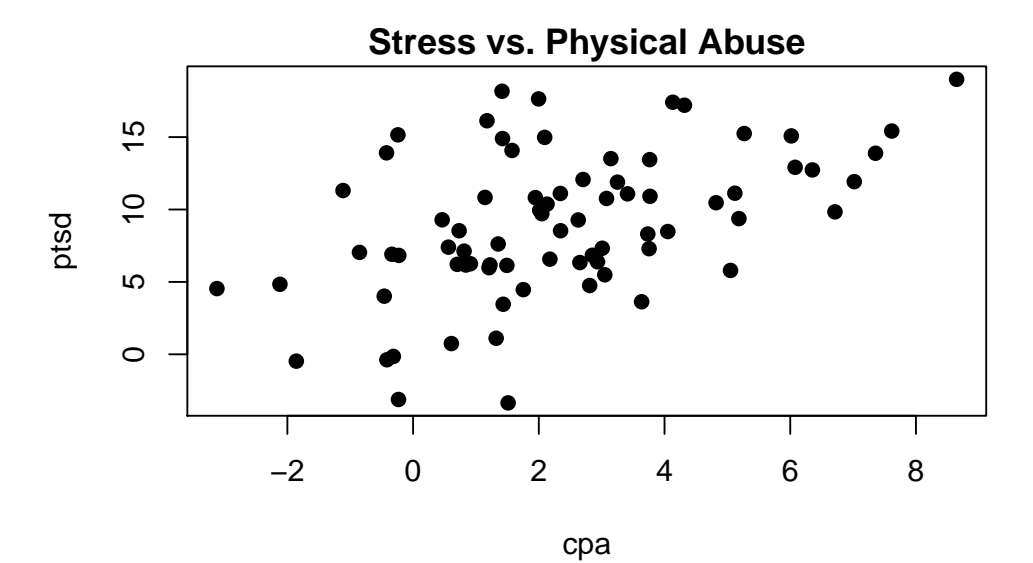

This scatter plot could be misleading. The fact that we plot both groups of woman in one plot could indicate a bigger dependence of ptsd and cpa as there really is.

c) Make a scatter plot of ptsd against cpa. Use different symbols for abused and non-abused woman. R-hint:

```
plot(cpa, ptsd, type="n")
text(cpa, ptsd, labels=substring(csa,1,1))
```
Scatter plot with different symbols for the different groups.

```
> plot(ptsd ~ cpa, ylab="ptsd", main="Stress vs. Physical + Sexual Abuse", type="n")
> text(cpa, ptsd, labels=substring(csa, 1, 1))
```
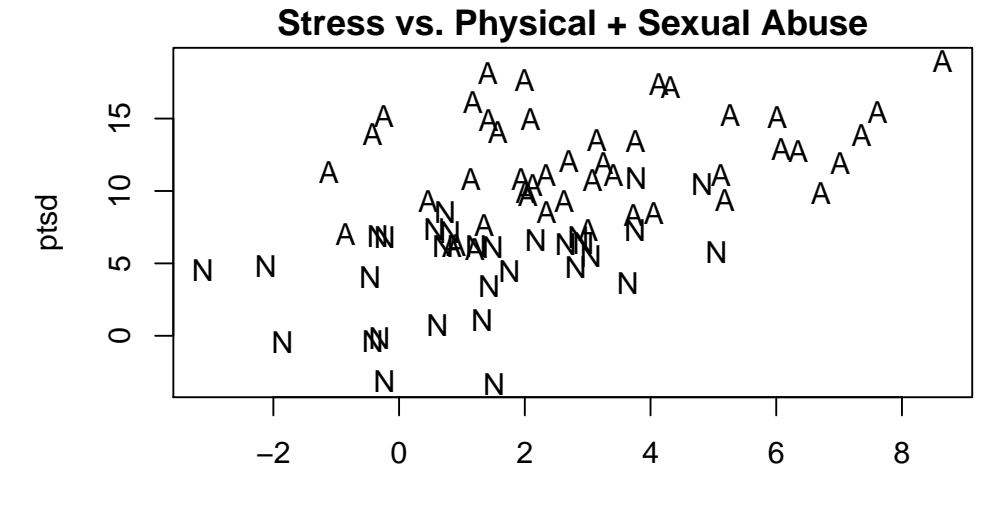

cpa

- > plot(ptsd ~ cpa, pch=19, col="blue", main="Stress vs. Physical + Sexual Abuse")
- > points(ptsd ~ cpa, pch=19, col="greenyellow", subset=(csa=="Abused"))
- > points(ptsd ~ cpa)
- > legend("bottomright", legend=c("Not Abused", "Abused"), pch=19, col=c("blue", "greenyellow"))

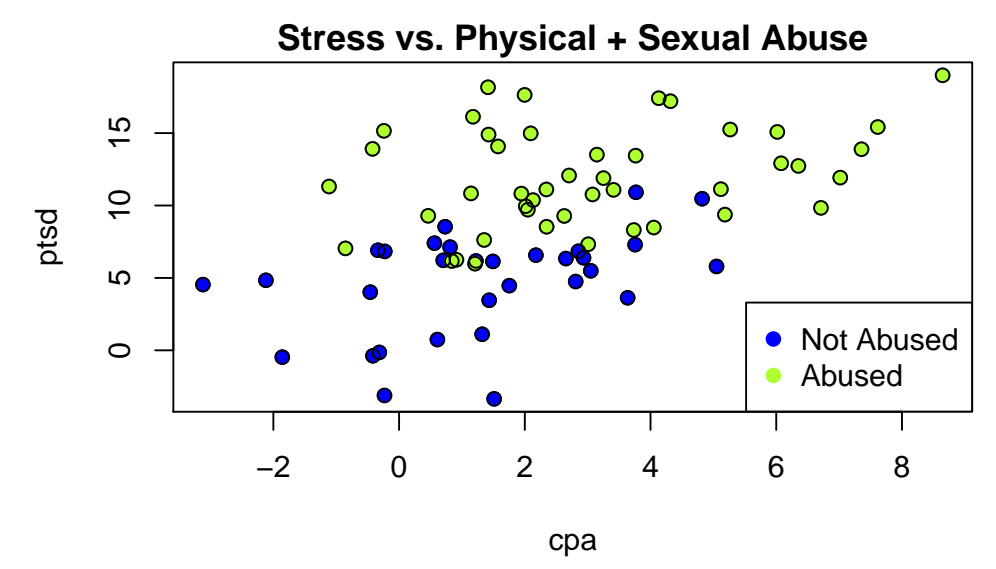

From this plots we see that the dependence between ptsd and cpa is not that big. But the two groups differ much concerning the stress-level. We now do a coherent analysis via quantitative methods.

d) Carry out a test in order to see if sexual abused woman have a higher PTSD-score. Why doesn't this test give you a complete answer? Hint: Look at the scatter plot from part c.).

```
> t.test(ptsd ~ csa, paired=FALSE, var.equal=TRUE)
        Two Sample t-test
data: ptsd by csa
t = 8.9387, df = 74, p-value = 2.172e-13
alternative hypothesis: true difference in means is not equal to 0
95 percent confidence interval:
5.630165 8.860273
```
sample estimates:

```
mean in group Abused mean in group NotAbused
         11.941093 4.695874
```
The null-hypothesis gets rejected. This shows us that there is a statistically significant difference in stress-level between the two groups of woman. But what's with the factor physical abuse. We suggest that also the factor physical abuse has a influence on the stress-level. That is, we have to take both variables in to account at the same time. For that we fit a linear regression model.

e) Fit a regression model to the data with both predictors and their interaction. What do the resulting coefficients mean?

```
> fit.interact <- lm(ptsd ~ cpa * csa, data=sexab)
> summary(fit.interact)
Ca11:lm(formula = ptsd \text{ }\text{ } \text{ } cpa * csa, data = sexab)Residuals:
   Min 1Q Median 3Q Max
-8.1999 -2.5313 -0.1807 2.7744 6.9748
Coefficients:
               Estimate Std. Error t value Pr(>|t|)
(Intercept) 10.5571 0.8063 13.094 < 2e-16 ***
cpa 0.4500 0.2085 2.159 0.0342 *
csaNotAbused -6.8612 1.0747 -6.384 1.48e-08 ***
cpa:csaNotAbused 0.3140 0.3685 0.852 0.3970
```

```
--Signif. codes: 0
```
> qqnorm(fit.interact\$resid)

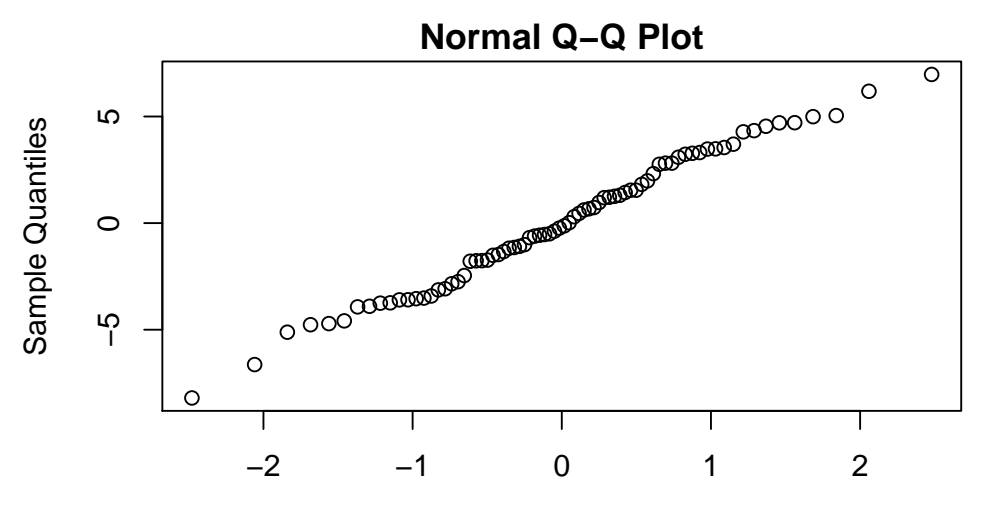

### Theoretical Quantiles

```
> plot(fit.interact$fitted,fit.interact$resid,xlab="fitted values",ylab="residuals")
> abline(h=0,lty=2)
```
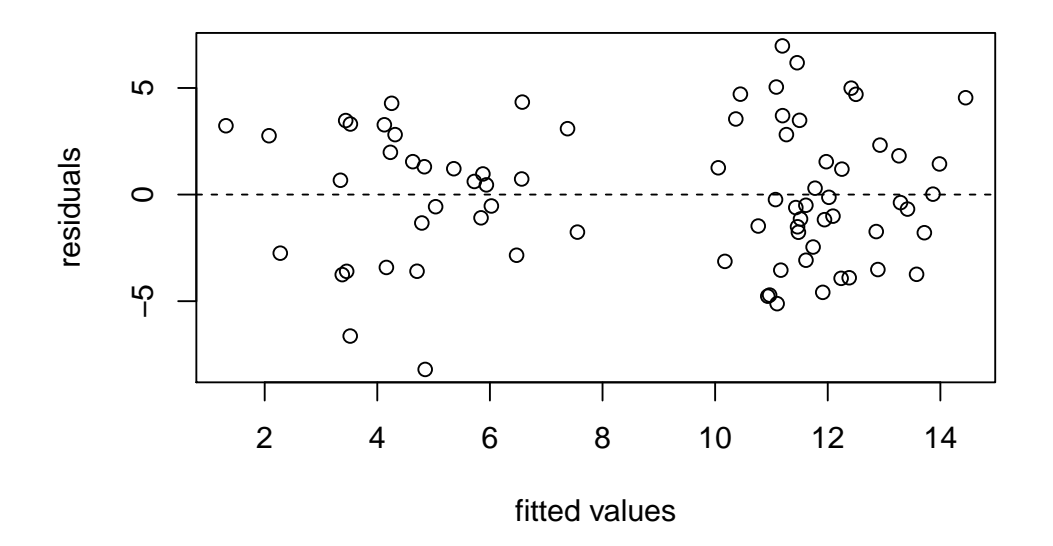

2. a) Get an overview of the data and account for possible problems. Which of the variables need to be transformed or not?

Overview over the data:

```
> mortality <- read.csv("http://stat.ethz.ch/Teaching/Datasets/mortality.csv",
                       header=TRUE)
```

```
> attach(mortality)
```
> summary(mortality)

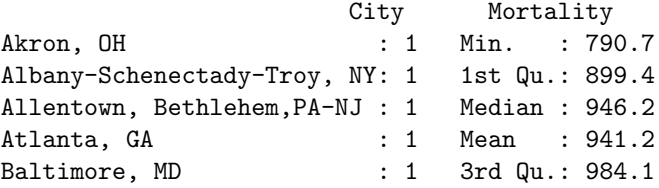

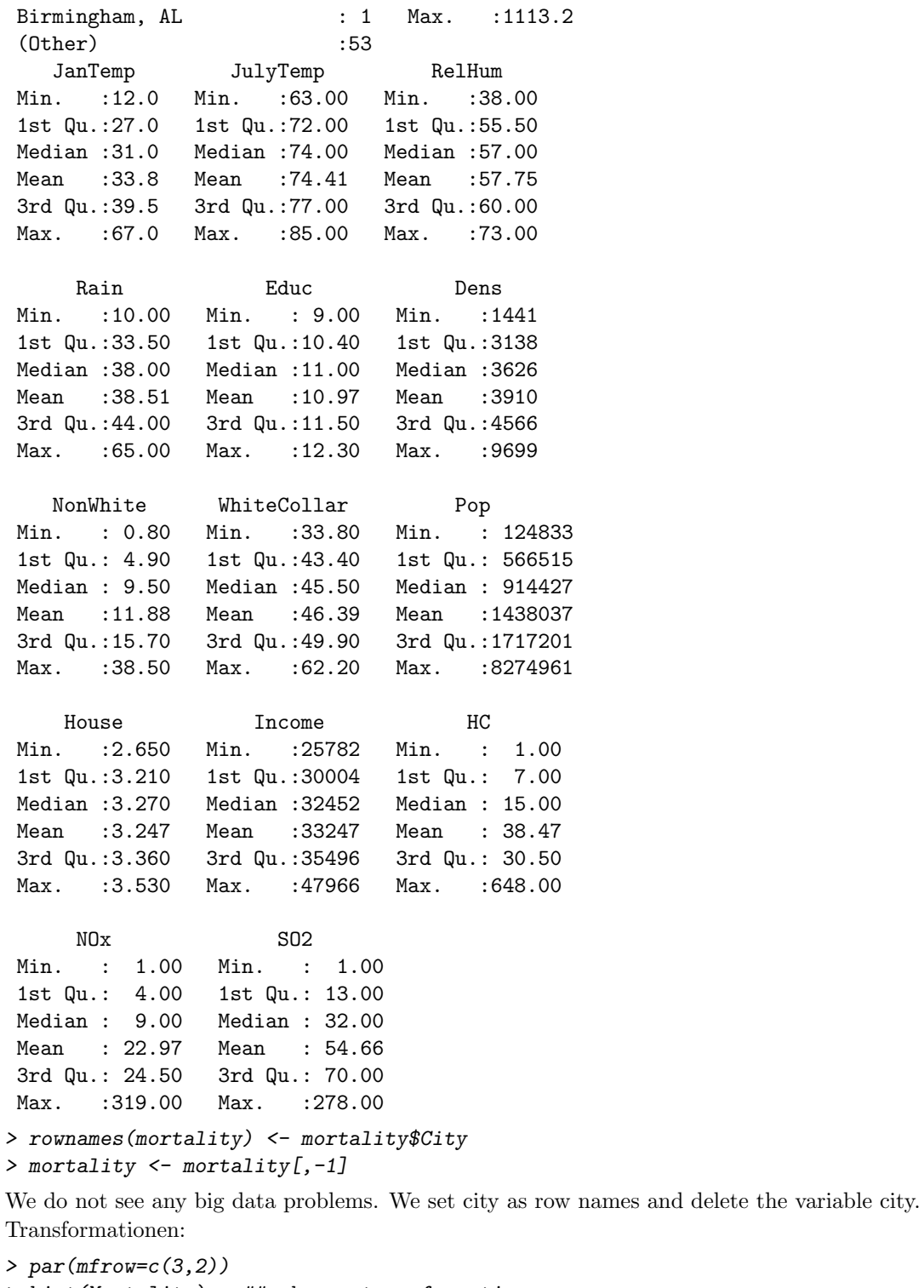

> hist(Mortality) ## ok, no transformation > hist(JanTemp) ## ok, no transformation<br>> hist(JulyTemp) ## ok, no transformation > hist(JulyTemp) ## ok, no transformation > hist(RelHum) ## ok, no transformation > hist(Rain) ## ok, no transformation<br>> hist(Educ) ## ok, no transformation ## ok, no transformation

6

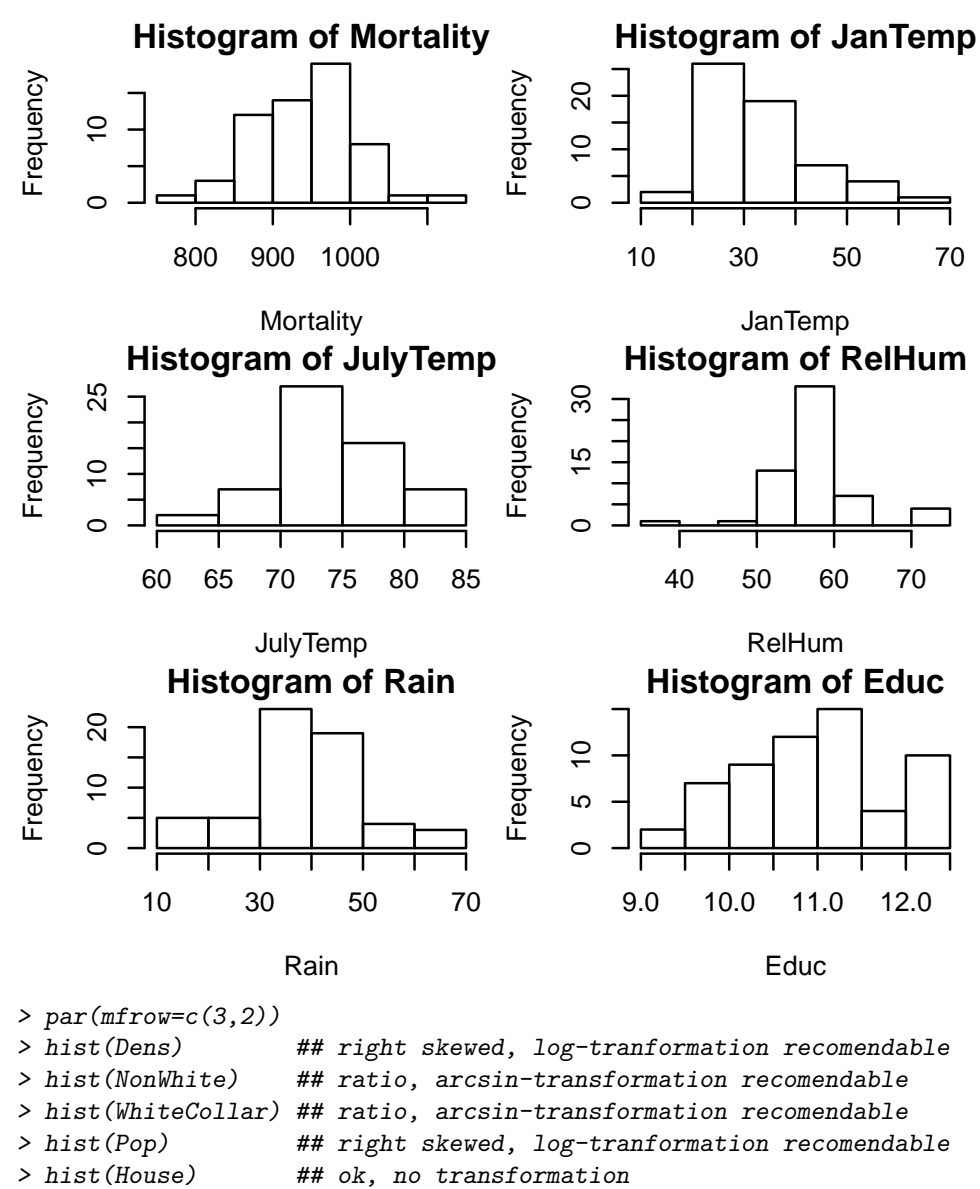

- 
- > hist(Income) ## right skewed, log-tranformation recomendable

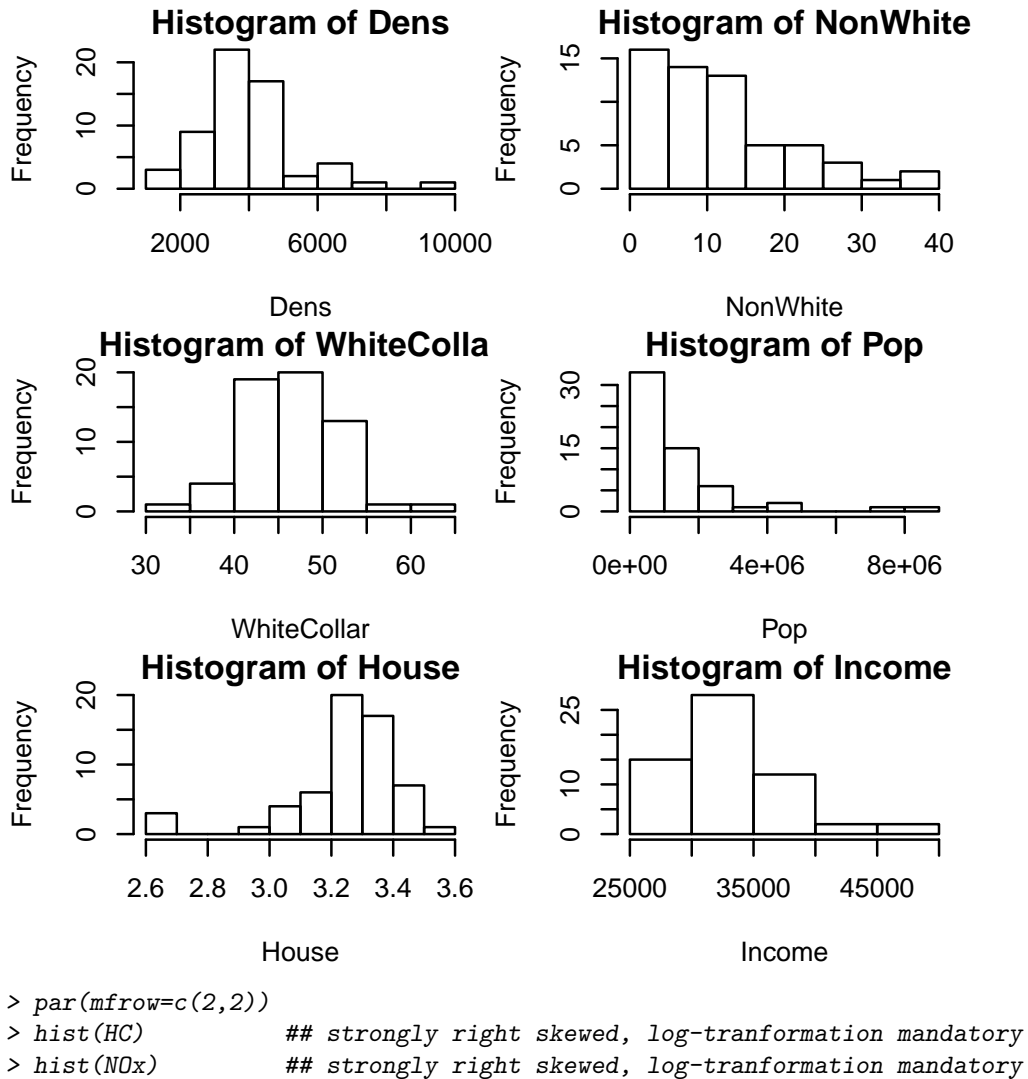

- > hist(SO2) ## strongly right skewed, log-tranformation mandatory
- 
- 

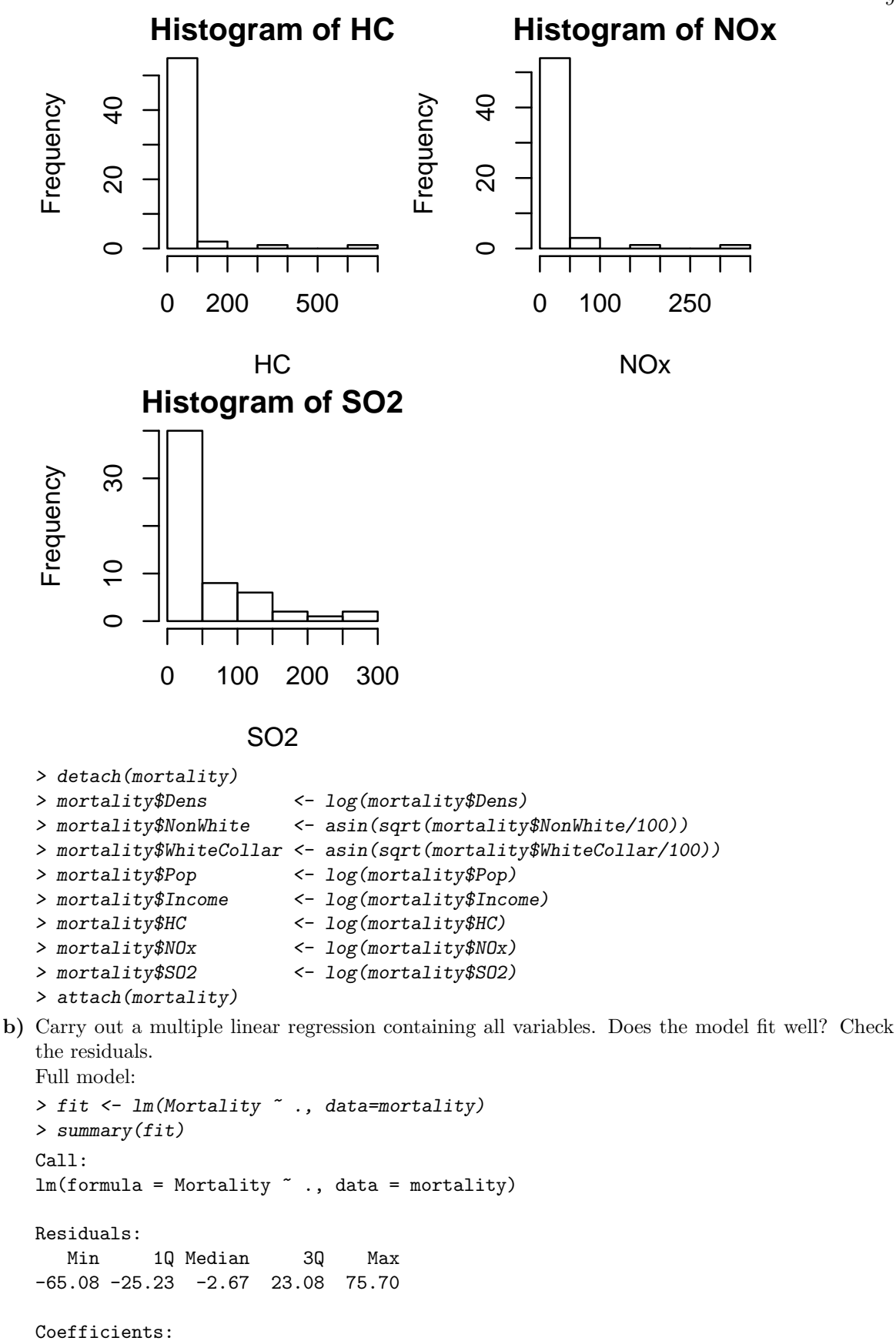

Estimate Std. Error t value Pr(>|t|) (Intercept) 1496.4915 572.7205 2.613 0.01224 \*

| JanTemp               | $-2.4479$  | 0.8808   | $-2.779$ | $0.00798$ **   |  |
|-----------------------|------------|----------|----------|----------------|--|
| JulyTemp              | $-1.9350$  | 2.0329   | $-0.952$ | 0.34638        |  |
| RelHum                | 0.1065     | 1.0614   | 0.100    | 0.92052        |  |
| Rain                  | 1.7727     | 0.5748   | 3.084    | $0.00352$ **   |  |
| Educ                  | $-13.3849$ | 8.7561   | $-1.529$ | 0.13351        |  |
| Dens                  | 11.9490    | 16.1836  | 0.738    | 0.46423        |  |
| NonWhite              | 326.6757   | 62.9092  | 5.193    | $5.09e-06$ *** |  |
| WhiteCollar -146.3477 |            | 112.5510 | $-1.300$ | 0.20028        |  |
| Pop                   | 4.8037     | 7.7245   | 0.622    | 0.53723        |  |
| House                 | $-43.2697$ | 38.9460  | $-1.111$ | 0.27260        |  |
| Income                | $-27.3906$ | 47.8041  | $-0.573$ | 0.56958        |  |
| HC                    | $-21.1925$ | 15.1050  | $-1.403$ | 0.16763        |  |
| NO <sub>x</sub>       | 35.7323    | 14.3143  | 2.496    | $0.01637$ *    |  |
| S <sub>02</sub>       | $-5.3995$  | 7.4040   | $-0.729$ | 0.46970        |  |
| ---                   |            |          |          |                |  |

Signif. codes: 0

> qqnorm(fit\$resid)

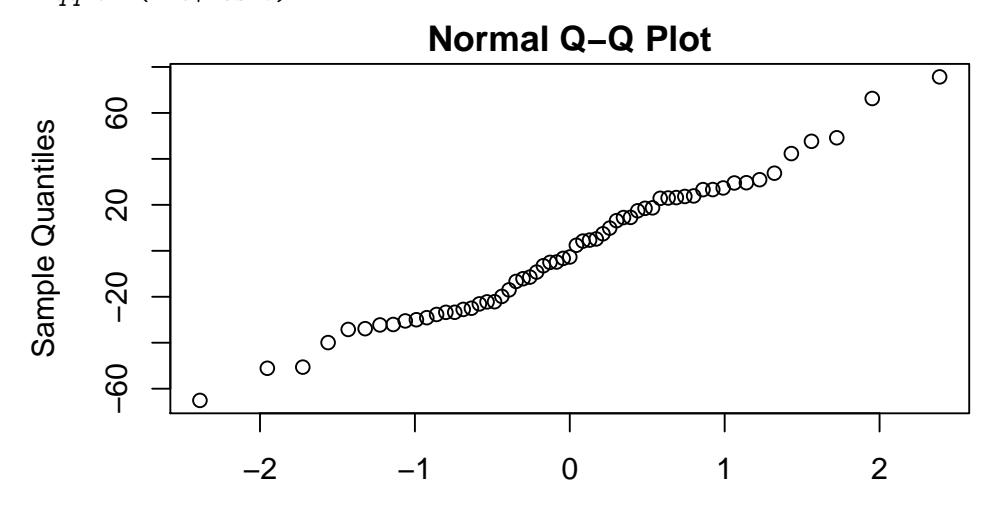

#### Theoretical Quantiles

> plot(fit\$fitted,fit\$resid,xlab="fitted values",ylab="residuals") > abline(h=0,lty=2)

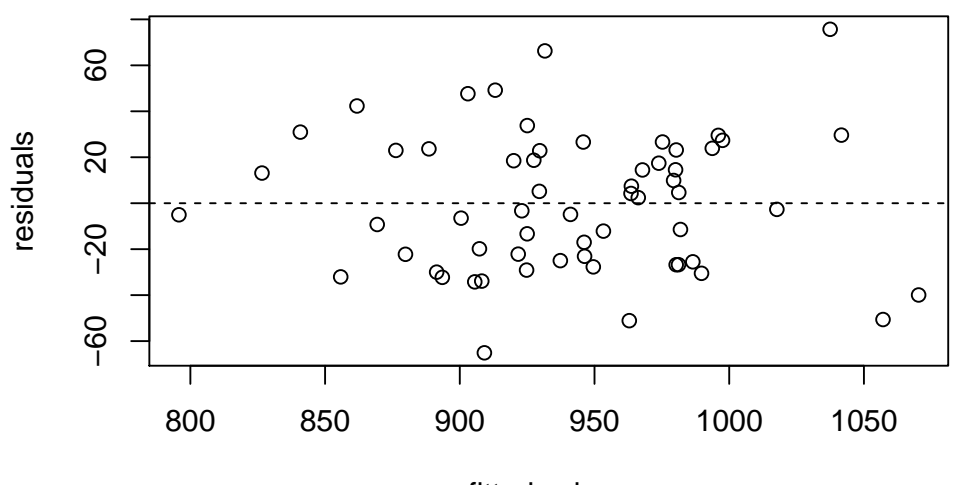

## fitted values

This model fits quite well, i.e. the model assumptions are fulfilled. We do not se any violation of the model assumptions.

c) Now take all the non-significant variables out of the model and compute the regression again. Compare your results to the one from part b.). Now just use the significant variables:

```
> fit.size <- lm(Mortality " JanTemp + Rain + NonWhite + N0x, data=mortality)> summary(fit.sign)
Call:
lm(formula = Mortality ~ JanTemp + Rain + NonWhite + N0x, data = mortality)Residuals:
    Min 1Q Median 3Q Max
-60.537 -22.328 -7.677 20.186 99.117
Coefficients:
            Estimate Std. Error t value Pr(>|t|)
(Intercept) 788.6724 25.8034 30.565 < 2e-16 ***
JanTemp -2.4277 0.5166 -4.699 1.84e-05 ***
Rain 2.4648 0.4692 5.254 2.59e-06 ***
NonWhite 277.1610 40.9045 6.776 9.53e-09 ***
NOx 20.6490 4.5502 4.538 3.21e-05 ***
---
Signif. codes: 0
> qqnorm(fit.sign$resid)
                               Normal Q−Q Plot
      100
       50 100
                                                                      ত
                                                              \circ \circSample Quantiles
Sample Quantiles
      50
                                                            ●
                                                       \infty^\circ\infty●
                                                     ●
                                                <sub>መ</sub>መመ
                                                    ●
                                              coperent
                                                   ●
                                                 ●
                                                 ●
                                                ●
                                               ●
                                               ●
                                             ●
                                          POOLE
                                           ●
                                            ●
      \circ●
                                          ●
                                         ●
                                        Ø
                                        ●
                                         ●
                                  poortal
                                      ●
                                       ወ
                                     ●
                                      ●
                                cooking
                                   ●●
                                    ●
                                  ●
                                 ●
                                ●
                               ●
                              ●
                             ●
                             ●
      −50
                            ●
                           ●
                  。。。。。
                       \circ^\circ●
            \circ
```
Theoretical Quantiles

−2 −1 0 1 2

> plot(fit.sign\$fitted,fit.sign\$resid,xlab="fitted values",ylab="residuals") > abline(h=0,lty=2)

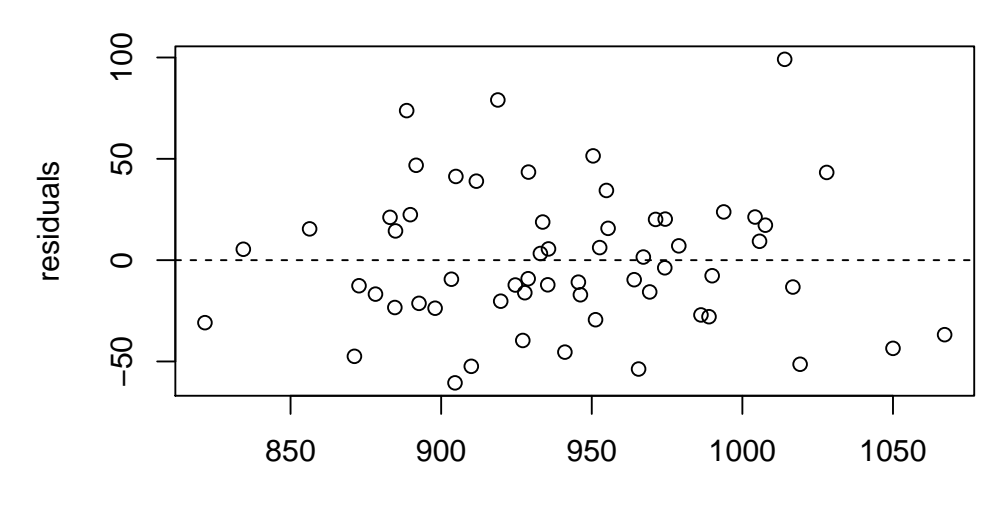

#### fitted values

Now all the variables are highly significant. The error variance is sligtly bigger, R-squared and also adjusted R-squared are smaller compared to the full model. On the oder hand is the p-value of the F-test bigger now.

Even though leaving away all of the non-significant variables worked quite well here, one sould not do that. A better strategie would be to delete the non-significant variables step by step, always deleting the one with the biggest p-value.

d) Start with the full multiple linear model. Remove now step by step the variable with the biggest p-value as long as it is over 0.05. Compare the result to the one from c.). R-hint: Use the R-function update().

Step by step strategie: Use the function update().

```
> fit.reduc <- fit
> fit.reduc <- update(fit.reduc, ~.-RelHum) ; summary(fit.reduc)
> fit.reduc <- update(fit.reduc, ~.-Income) ; summary(fit.reduc)
> fit.reduc <- update(fit.reduc, ~.-Pop) ; summary(fit.reduc)
> fit.reduc <- update(fit.reduc, ~.-Dens) ; summary(fit.reduc)
> fit.reduc <- update(fit.reduc, ~.-SO2) ; summary(fit.reduc)
> fit.reduc <- update(fit.reduc, ~.-JulyTemp) ; summary(fit.reduc)
> fit.reduc <- update(fit.reduc, ~.-HC) ; summary(fit.reduc)
> fit.reduc <- update(fit.reduc, ~.-House) ; summary(fit.reduc)
> fit.reduc <- update(fit.reduc, ~.-WhiteCollar); summary(fit.reduc)
Call:
lm(formula = Mortality \tilde{m} JanTemp + Rain + Educ + NonWhite + NOx,
   data = mortality)
Residuals:
   Min 1Q Median 3Q Max
-83.471 -23.987 4.444 19.880 85.943
Coefficients:
          Estimate Std. Error t value Pr(>|t|)
(Intercept) 992.2069 79.6994 12.449 < 2e-16 ***
JanTemp -2.1304 0.5017 -4.246 8.80e-05 ***
Rain 1.8122 0.5066 3.577 0.000752 ***
Educ -16.4207 6.1202 -2.683 0.009710 **
NonWhite 268.2564 38.8832 6.899 6.56e-09 ***
NOx 18.3230 4.3960 4.168 0.000114 ***
---Signif. codes: 0
```
Now we stop because all of the remaining variables are significant. The error-variance, R-squared and p-value of the F-test look better then in the model from part c.). Also the residuals are looking good.

- e) Again starting from the full model, carry out partial F-tests, in order to answer the question if
	- all meteo-variables
	- all air pollution-variables and
	- all demographic-variables

can be removed from the model. Use the R-function anova(). Fitting the model without the meteo-variables:

```
> fit.ohne.meteo <- lm(Mortality ~ .-JanTemp-JulyTemp-RelHum-Rain, data=mortality)
> anova(fit, fit.ohne.meteo)
```

```
Analysis of Variance Table
```

```
Model 1: Mortality ~ JanTemp + JulyTemp + RelHum + Rain + Educ + Dens +
   NonWhite + WhiteCollar + Pop + House + Income + HC + NOx +
   SO2
Model 2: Mortality ~ (JanTemp + JulyTemp + RelHum + Rain + Educ + Dens +
   NonWhite + WhiteCollar + Pop + House + Income + HC + NOx +
   SO2) - JanTemp - JulyTemp - RelHum - Rain
 Res.Df RSS Df Sum of Sq F Pr(>F)
1 44 51543
2 48 71705 -4 -20162 4.3027 0.005037 **
---
```

```
Signif. codes: 0
```
With the function anova() one carrys out a F-test in order to compare the two models. This test is significant, i.e. the null-hypothesis gets rejected. That is, the bigger model, the one with the meteo-variables, is better. So we can not leave away the meteo-variables. Fitting the model without the air pollution-variables:

```
> fit.ohne.luft <- lm(Mortality ~ .-HC-NOx-SO2, data=mortality)
> anova(fit, fit.ohne.luft)
Analysis of Variance Table
Model 1: Mortality \tilde{ } JanTemp + JulyTemp + RelHum + Rain + Educ + Dens +
   NonWhite + WhiteCollar + Pop + House + Income + HC + NOx +
   SO2
Model 2: Mortality ~ (JanTemp + JulyTemp + RelHum + Rain + Educ + Dens +
   NonWhite + WhiteCollar + Pop + House + Income + HC + NOx +
   SO2) - HC - NOx - SO2
 Res.Df RSS Df Sum of Sq F Pr(>F)
1 44 51543
2 47 61244 -3 -9700.8 2.7604 0.0533 .
---
Signif. codes: 0
The partial F-test is not siginificant. Hence we can take the air pollution-variables out of the
model.
Fitting the model without the demographic-variables:
> fit.ohne.demografie <- lm(Mortality ~ .-Educ-Dens-NonWhite-WhiteCollar-Pop-House
                           -Income, data=mortality)
> anova(fit, fit.ohne.demografie)
Analysis of Variance Table
Model 1: Mortality ~ JanTemp + JulyTemp + RelHum + Rain + Educ + Dens +
   NonWhite + WhiteCollar + Pop + House + Income + HC + NOx +
```

```
SO2
Model 2: Mortality ~ (JanTemp + JulyTemp + RelHum + Rain + Educ + Dens +
   NonWhite + WhiteCollar + Pop + House + Income + HC + NOx +
   SO2) - Educ - Dens - NonWhite - WhiteCollar - Pop - House -
    Income
 Res.Df RSS Df Sum of Sq F Pr(>F)
1 44 51543<br>2 51 101406 -7
2 51 101406 -7 -49863 6.0808 5.369e-05 ***
---Signif. codes: 0
```
The p-value of the test is very small, that is we can not leave away the demographic-variables.